## Dissection de l'hyperviseur VMware

Brice L'helgouarc'h

6 Juin 2019

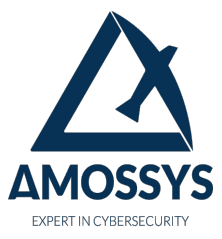

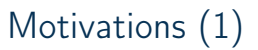

# **AMOSSYS**

## Virtualisation : quelle confiance ?

- ▶ Confiance « aveugle »
	- ▶ Analyse de malwares
	- ▶ Infrastructures critiques
	- ▶ *Cloud computing*
- ▶ Risque principal : l'isolation n'est plus physique mais logicielle

# Motivations (1)

#### Virtualisation : quelle confiance ?

- ▶ Confiance « aveugle »
	- ▶ Analyse de malwares
	- ▶ Infrastructures critiques
	- ▶ *Cloud computing*
- ▶ Risque principal : l'isolation n'est plus physique mais logicielle

#### Cas de l'hyperviseur VMware

- ▶ Hyperviseur très répandu : Workstation (*desktop*), ESXi (serveur)
- ▶ Facilitation des interactions utilisateur
	- ▶ *Snapshots*
	- ▶ Accélération 3D
	- ▶ Mode Unity (Windows, macOS)

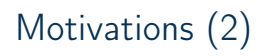

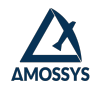

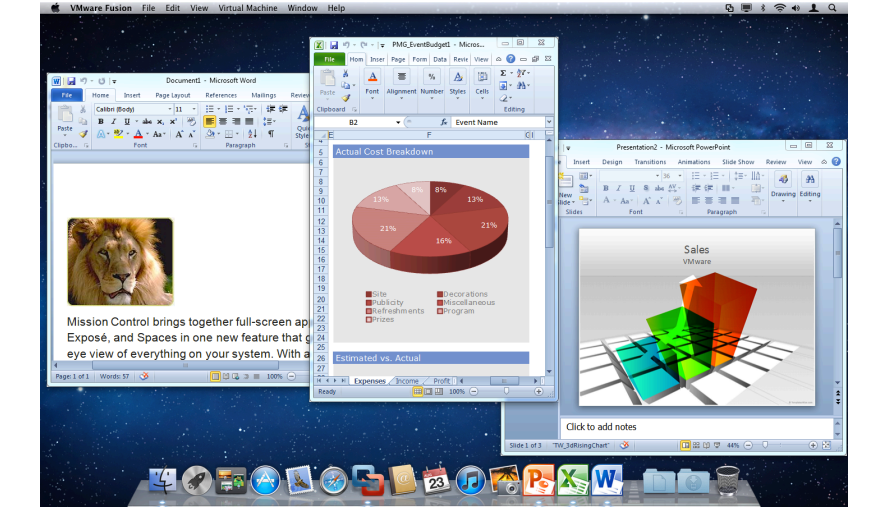

Fonctionnement général des hyperviseurs

# Prérequis formels (1)

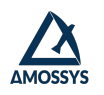

- ▶ Popek et Goldberg, *Formal Requirements for Virtualizable Third Generation Architectures*, 1974 : ensemble de conditions suffisantes (mais non nécessaires !) à la virtualisation sur une architecture
- ▶ Spécification des propriétés attendues d'un hyperviseur :
	- ▶ Fidélité,
	- ▶ Performance,
	- ▶ Contrôle sur les ressources.

#### Définition (instruction privilégiée)

Une instruction est dite *privilégiée* si l'exécution de celle-ci lance une exception lorsque le processeur n'est pas en mode superviseur.

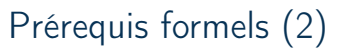

# AMOSSYS

#### Définition (instruction sensible)

Une instruction est dite *critique* ou *sensible* si celle-ci interagit avec le matériel.

## Théorème

Pour tout ordinateur de troisième génération conventionnel, un hyperviseur peut être construit si l'ensemble de ses instructions sensibles est un sous-ensemble de ses instructions privilégiées.

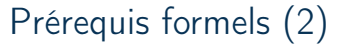

# Définition (instruction sensible)

Une instruction est dite *critique* ou *sensible* si celle-ci interagit avec le matériel.

#### Théorème

Pour tout ordinateur de troisième génération conventionnel, un hyperviseur peut être construit si l'ensemble de ses instructions sensibles est un sous-ensemble de ses instructions privilégiées.

- ▶ Processeurs x86\_32 : instructions sensibles mais non privilégiées
- ▶ Contrôle sur les ressources difficile
- ▶ x86\_32 n'est pas donc pas virtualisable au sens de Popek et Goldberg

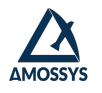

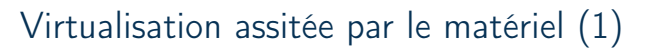

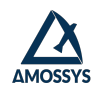

## Instructions VT-X

- ▶ Permet à l'hyperviseur d'intercepter automatiquement les instructions sensibles
- ▶ Deux nouveau modes d'exécution (*VMX root*, *VMX non-root*)
- ▶ Utilisation de *Virtual Machine Control Structures* pour contrôler les transitions entre ces deux modes

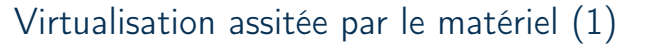

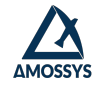

#### Instructions VT-X

- ▶ Permet à l'hyperviseur d'intercepter automatiquement les instructions sensibles
- ▶ Deux nouveau modes d'exécution (*VMX root*, *VMX non-root*)
- ▶ Utilisation de *Virtual Machine Control Structures* pour contrôler les transitions entre ces deux modes

# Traitement des *VM exits*

- ▶ Contenu de la VMCS
	- ▶ État du système invité,
	- ▶ État du système hôte,
	- ▶ Champs d'information de sortie de la VM. . .
- ▶ Lorsqu'une instruction sensible est piégée dans l'hyperviseur :
	- ▶ Lecture des champs appropriés de la VMCS,
	- ▶ Exécution du traitement approprié et reprise de l'exécution de la VM.

#### SSTIC 2019 Dissection de l'hyperviseur VMware 5

# Virtualisation assitée par le matériel (2)

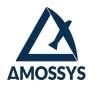

```
init VMCS
vmlaunch
while (1) {
   exit code = read exit code(VMCS);
   switch (exit code) {
      case TRIPLE_FAULT_EXIT :
          // Traitement en cas de triple fault
      case IO INSTRUCTION :
          // Traitement en cas d'instruction I/O
      case VMXOFF_INSTRUCTION :
        // Traitement la VM exécute l'instruction vmxoff
      [...] // Autres exit codes
   }
   vmresume
}
```

```
vmxoff
```
**vmxon**

Étude des mécanismes de l'hyperviseur VMware

# Communication entre VM et hyperviseur : Backdoor

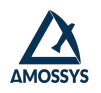

- ▶ Communication par le biais de ports I/O spéciaux (*VM exits*)
- ▶ Ports I/O 0x5658 (*slow*) et 0x5659 (*fast*)
- ▶ Activé par défaut
- ▶ Pas besoin d'être en ring 0 (choix d'architecture)
- ▶ Pas de différenciation du niveau de privilège de l'appelant

mov rax , 0 x564D5868 ; magic number mov rbx , 0 x8686 ; params commande mov rcx , 0 x01 ; num commande mov dx , 0 x5658 ; port

in rax ,dx

Listing 1 – Exemple de communication par Backdoor: récupération de la fréquence du CPU.

# Protocoles sur Backdoor

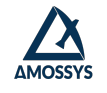

# RPCI

- ▶ Messages du système invité vers l'hyperviseur
- ▶ Informations sur le système invité, logs, drag n' drop, presse-papiers du guest, Unity. . .
- ▶ Exemple de commande : info-set guestinfo.ip 192.168.122.123
- ▶ Format des réponses 0/1
- ▶ Utiliser l'outil rpctool !

# Protocoles sur Backdoor

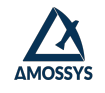

# RPCI

- ▶ Messages du système invité vers l'hyperviseur
- ▶ Informations sur le système invité, logs, drag n' drop, presse-papiers du guest, Unity. . .
- ▶ Exemple de commande : info-set guestinfo.ip 192.168.122.123
- ▶ Format des réponses 0/1
- ▶ Utiliser l'outil rpctool !

#### TCLO

- ▶ Requêtes de l'hyperviseur vers le système invité
- ▶ Synchronisation de l'horloge, presse-papiers, commandes Unity. . .
- ▶ Exemple de commande : Capabilities\_Register
- ▶ Format des réponses : OK ou OK [DATA]

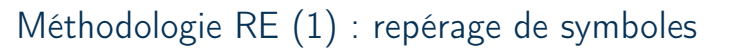

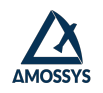

# RE : Par où commencer?

- ▶ Nombreux binaires et DLLs, de taille importante
- ▶ On aimerait gagner du temps...
- ▶ Première étape : repérer des symboles
	- ▶ Exports des DLLs
	- ▶ Exploitation des *strings* des binaires

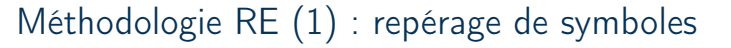

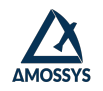

#### RE : Par où commencer ?

- ▶ Nombreux binaires et DLLs, de taille importante
- ▶ On aimerait gagner du temps...
- ▶ Première étape : repérer des symboles
	- ▶ Exports des DLLs
	- ▶ Exploitation des *strings* des binaires

```
lea rdx , aVmxvmdb_setdev ; " VMXVmdb_SetDevPresent "
lea rcx, aSDeviceNotFoun ; "%s: device not found!\n"<br>call Debug
        Debug
jmp short loc_7FF7F15D63FF
```
Listing 2 – Exemple de log permettant de déterminer le nom de la fonction courante.

# Méthodologie RE (2) : énumération de commandes RPCI

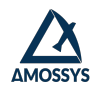

## Repérage de commandes

- ▶ Inspection des *xrefs* à une commande connue
- ▶ Chaîne correspondante référencée dans une unique fonction commune à d'autres commandes, en charge d'enregistrer les *handlers* de commandes RPCI
- ▶ RegisterRPCICommandHandler(id, vmdbKey, command, handler, a5)

# Méthodologie RE (2) : énumération de commandes RPCI

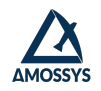

#### Repérage de commandes

- ▶ Inspection des *xrefs* à une commande connue
- ▶ Chaîne correspondante référencée dans une unique fonction commune à d'autres commandes, en charge d'enregistrer les *handlers* de commandes RPCI
- ▶ RegisterRPCICommandHandler(id, vmdbKey, command, handler, a5)

#### **Utilisation**

- ▶ Confirmation de l'existance avec rpctool
- ▶ Mise en avant de commandes inconnues/peu fréquentes dans les captures. . .
- ▶ . . . et donc de nouveau éléments à *fuzz* :)
- ▶ Bémol : extrêmement chronophage de respécifier chaque commande !

# VMDB

# AMOSSYS

# Mise en évidence

- ▶ Utilisation du repérage de symboles
- ▶ Base de données relative à l'exécution de la machine virtuelle maintenue par le vmx
	- ▶ Informations sur le système invité
	- ▶ Gestion de la console (MKSVmdb\*)
	- ▶ Callbacks (VMXVmdbCb\_RegisterCallbacks)

# VMDB

# Mise en évidence

- ▶ Utilisation du repérage de symboles
- ▶ Base de données relative à l'exécution de la machine virtuelle maintenue par le vmx
	- ▶ Informations sur le système invité
	- ▶ Gestion de la console (MKSVmdb\*)
	- ▶ Callbacks (VMXVmdbCb\_RegisterCallbacks)

#### Propriétés

- ▶ Fonctionnement analogue à celui d'un système de fichiers. . .
	- ▶ Structure arborescente, chemins (Vmdb\_SetCurrentPath), lien symbolique ..
	- ▶ Exemple de chemin : guest/caps/unityFeatures
- ▶ ... tout en restant une base de données
	- ▶ Lecture (Vmdb\_Set\*) et écriture (Vmdb\_Get\*) de valeurs, notion de schéma

# Communication inter-processus (1)

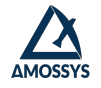

## Architecture générale

- ▶ Découpage en processus
	- ▶ vmware-vmx.exe : hyperviseur, interaction avec vmx86
	- ▶ vmware.exe : interface graphique
- ▶ VMDB au coeur des communications entre ces processus

## IPC via *named pipes*

- ▶ Le VMX expose des *named pipes*, ensuite utilisées par le processus vmware.exe
	- ▶ Mise à jour de données
	- ▶ Lancement d'évènements
- ▶ Sniffing des named pipes à l'aide de WinDbg : appels à ReadFile/WriteFile

Communication inter-processus (2)

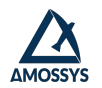

```
6 TUPLESe / vm /# _VMX / vmx /1
1 21 021 unity / unityUpdate /#19/ updateData /1 228
    ,→ bW92ZSA2NjQ1MiAzODIgNDgxIDQzMiA1MzkAAAA =1
1 22 220 1 10 1
1
```
Recherche de vulnérabilités sur le mode Unity

# Fonctionnement du mode Unity (1)

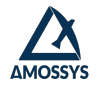

#### Fonctionnement général

- ▶ Repose en grande majorité sur les mécanismes présentés
- ▶ Extensions de système invité : vmtoolsd.exe
	- ▶ Système de plugins (DLLs), différents niveaux de privilèges
- ▶ Basculement effectué à l'initiative du système hôte
- ▶ Échange de messages unityUpdate entre VM et hyperviseur, différents types

# Fonctionnement du mode Unity (1)

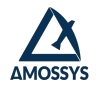

## Fonctionnement général

- ▶ Repose en grande majorité sur les mécanismes présentés
- ▶ Extensions de système invité : vmtoolsd.exe
	- ▶ Système de plugins (DLLs), différents niveaux de privilèges
- ▶ Basculement effectué à l'initiative du système hôte
- ▶ Échange de messages unityUpdate entre VM et hyperviseur, différents types

#### Propagation des messages

- ▶ VM *→* hyperviseur : message RPCI *→* unityUpdate dans VMDB *→* IPC avec GUI *→* interaction user32.dll
- ▶ Hyperviseur *→* VM : message TCLO *→* prise en charge par vmusr/unity.dll *→* interaction user32.dll

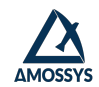

# Fonctionnement du mode Unity (2)

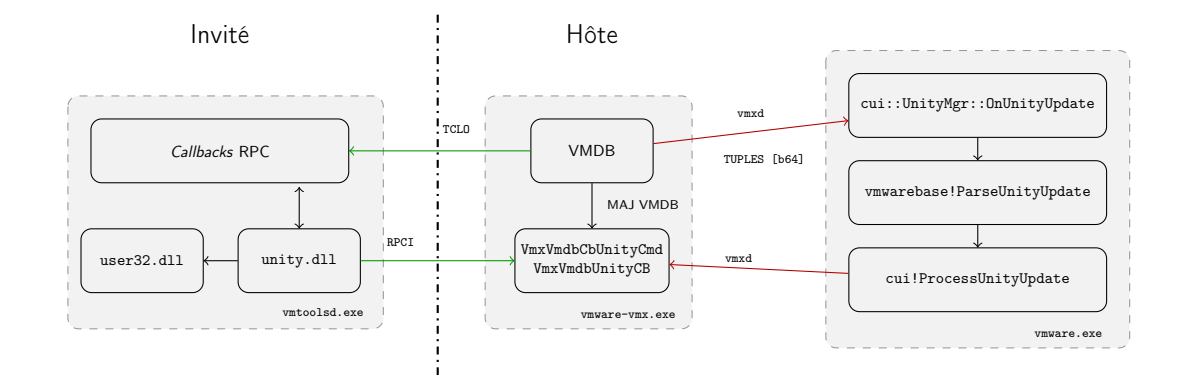

# Problématique

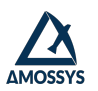

- ▶ Mode Unity : communications complexes entre VM et VMM
- ▶ Surface d'attaque *a priori* intéressante
- ▶ Messages trop nombreux et complexes pour analyse manuelle
- ▶ Sous notre contrôle : messages RPCI et réponses TCLO
- ▶ Nécessité d'automatisation des interactions

Recherche de vulnérabilités sur le mode Unity *Solution retenue*

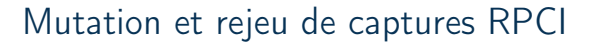

# Méthodologie

- ▶ Méthode de capture présentée par ZDI
- ▶ Capture des messages RPCI dans une fonction du VMX avec WinDbg
- ▶ Rejeu avec un script dédié, dans l'ordre ou non

## Avantages/défauts

- + Simplicité de mise en oeuvre
- + Génération automatique d'interactions non cohérentes
- *− Code coverage* limité à moins de disposer une capture très importante
- *−* Besoin de redéveloppement pour cibler d'autres mécanismes

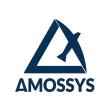

# MemITM (1)

#### Généralités

- ▶ *Fuzzer* en mémoire développé chez Amossys
- ▶ Interception et modification en mémoire de messages d'un processus Windows depuis Python
- ▶ Disponible sur GitHub :)

#### **Utilisation**

- ▶ Génération d'une configuration via IDAPython
- ▶ Deux fonctions exposées à l'utilisateur
	- ▶ logger : sauvegarde des messages, envoi via HTTP...
	- ▶ fuzzer : *bitflip*, substitution de valeurs. . .
- ▶ Utilisation des fonctions et bibliothèques Python

# MemITM (2)

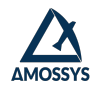

# Placement du *hook* en mémoire

- ▶ Nécessité de savoir où se placer en mémoire
- ▶ Fuzzing d'une partie ou de toutes les commandes : en fonction de l'adresse du *hook*
- ▶ Dans notre cas : placement dans les DLLs de vmtoolsd.exe (pas de *bypass* de *checks*)

## Avantages/défauts

- + Précision dans le ciblage des messages à muter
- + Pas de besoin de redéveloppement, il suffit de modifier le *hook*
- *−* Création des messages non automatique
- *−* Impossible de modifier la taille du buffer. . .

Recherche de vulnérabilités sur le mode Unity *Résultats*

# Ciblage de la GUI ?

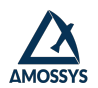

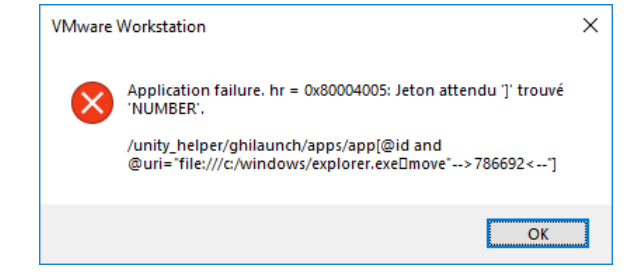

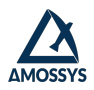

# Crash en quelques printf (1)

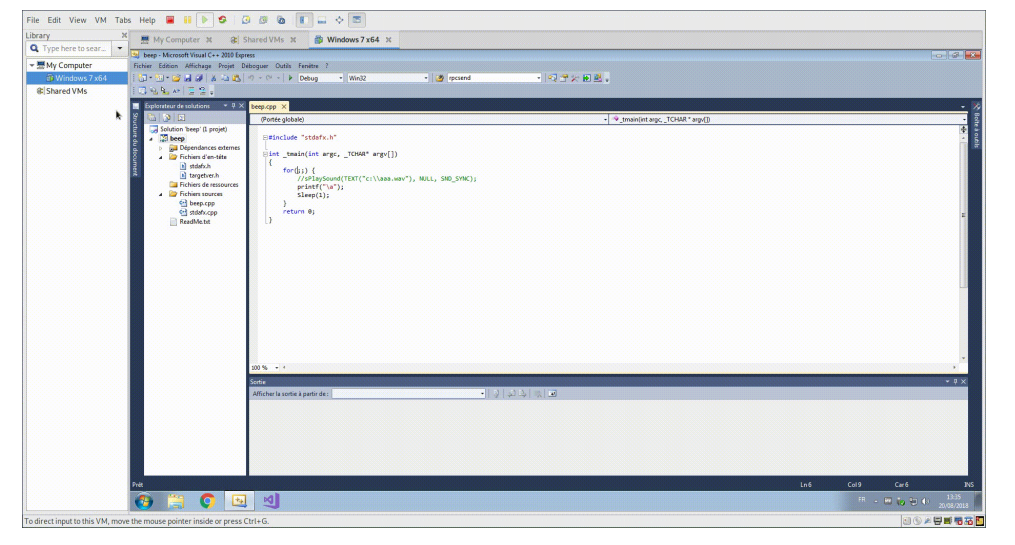

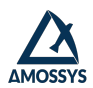

# Crash en quelques printf (1)

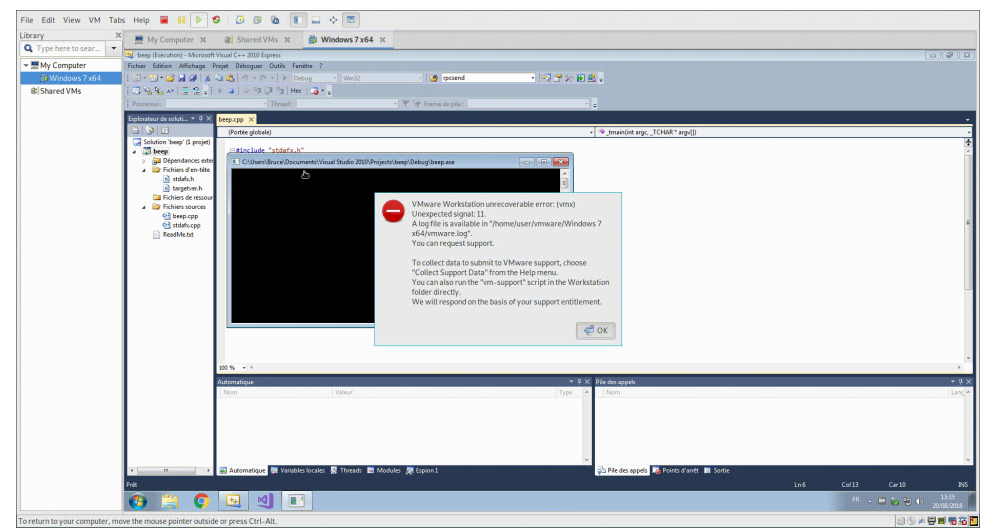

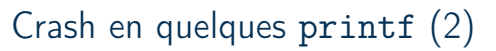

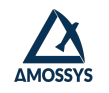

#### Au secours, printf a cassé mon hyperviseur !

- ▶ Vulnérabilité découverte « par hasard » : affichage des 0x07 lors du rejeu de messages RPCI
- ▶ Bug dans le transfert de l'audio de la VM vers l'hôte, non privilégié
- ▶ Spécifique à la version Linux de VMware Workstation
- ▶ Signalée à VMware et corrigée (CVE-2019-5525)

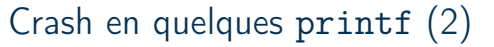

#### Au secours, printf a cassé mon hyperviseur !

- ▶ Vulnérabilité découverte « par hasard » : affichage des 0x07 lors du rejeu de messages RPCI
- ▶ Bug dans le transfert de l'audio de la VM vers l'hôte, non privilégié
- ▶ Spécifique à la version Linux de VMware Workstation
- ▶ Signalée à VMware et corrigée (CVE-2019-5525)

## Exploitabilité ?

- ▶ Reproductibilité : sur divers systèmes hôtes et invités
- ▶ Différents cas :
	- ▶ Écriture à une adresse invalide
		- ▶ Appel d'une fonction après déreférence d'un pointeur : besoin d'un *info leak*
- ▶ *Heap spraying* à l'aide de messages RPCI

# Cas 1 : écriture à une adresse invalide

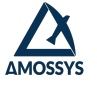

-------[registers]------- \$rax: 0x0 \$rbx: 0x8b703 \$rcx: 0x0 \$rdx: 0x0 \$rsp: 0x7ffdbdf6c908 *→* [...] *→* 0x0000000000424242 ("BBB"?) \$rbp: 0x0 \$rsi: 0x7f95ac493410 *→* 0x00007f95ac3d9460 *→* "BBBBBBBBBBBBBBBBB[...]" [...] \$r10: 0x0 [...] \$r13: 0x7f95ac30f310 *→* 0x00007f95ac4462c0 *→* 0x0042424242424242 ("BBBBBBB"?) [...] ---------[code]---------- 0x7f95bb8c0147 nop WORD PTR [rax+rax\*1+0x0] 0x7f95bb8c0150 add r14d, 0x1 0x7f95bb8c0154 cmp DWORD PTR [rdi+0x10], r14d 0x7f95bb8c0158 **mov WORD PTR [r10], r11w** *←* **\$rip** 0x7f95bb8c015c ja 0x7f95bb8c001f<br>0x7f95bb8c0162 pop rbx<br>0x7f95bb8c0163 pop rbp 0x7f95bb8c0162 0x7f95bb8c0163

# Cas 2 : *VM escape* potentielle

-------[registers]-------

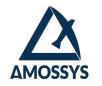

\$rax: 0x424242424242424242 ("BBBBBBBBB"?) \$rbx: 0x7fe7b81f4800 *→* 0x0000000000000000 \$rcx: 0x6f [...] \$rdi: 0x4242424242424242 ("BBBBBBBB"?) \$rip: 0x7fe7c5777681 *→* call QWORD PTR [rax+0x38] \$r8: 0x0 [...] ---------[code]---------- 0x7fe7c577766e add BYTE PTR [rbp+0x484d75f6], al 0x7fe7c5777674 mov eax, DWORD PTR [rbx+0x198] 0x7fe7c577767a mov rdi, QWORD PTR [rbx+0x1a8] 0x7fe7c5777681 call QWORD PTR [rax+0x38] *←* \$rip 0x7fe7c5777684 mov edx, DWORD PTR [rbx+0x1cc] 0x7fe7c577768a mov ebp, eax 0x7fe7c577768c test edx, edx 0x7fe7c577768e jne 0x7fe7c57776a0

# Conclusions et perspectives

#### **Conclusions**

- ▶ Mode Unity : surface d'attaque *a priori* intéressante, intérêt final limité
	- ▶ Passage initié depuis le système hôte
	- ▶ Pas de crash du VMX relatif au mode Unity (*fuzzing* « trivial »...)
	- ▶ *Fuzzing* en mémoire : perte du suivi des fenêtres
- ▶ Mise en avant de nouvelles surfaces d'attaques potentielles : audio et GUI

#### **Perspectives**

- ▶ Fuzzing audio de l'hyperviseur VMware
- ▶ Recherche de vulnérabilités relative à l'interface graphique (Workstation et ESXi)

# Questions ?